#### **Katya Stukalova Jongmin Jerome Baek**

## **SUMMER 2016 FINAL REVIEW**

## **Topics we will cover**

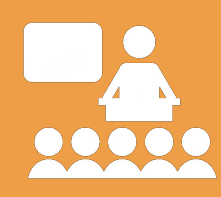

**OOP: 10min**

**Nonlocal: 5min**

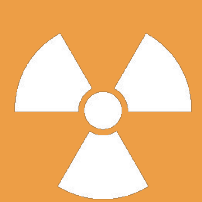

**Mutation: 5min**

**Interfaces: 5min**

**Recursive Objects: 20min**

**Scheme: 20min** 

**Tail Recursion: 5min**

**Logic: 5min**

## **0. Object Oriented Programming**

Meaningful chunks of data

## **OOP Reminders**

- Class attributes
	- Belongs to class
	- All instances of the class share one class attribute
- Instance attributes
	- Belongs to instance
	- Not shared, each instance has its own
- Local variables
	- Exists only inside a frame

## **What Would Python Display?**

```
class Animal(object):
   def __init__(self, health):
        self.health = health
class Dog(Animal):
   health = 9>>> lassie = Dog(3)
>>> lassie.health
3
>>> Dog.health
9
>>> Animal.health
Error
```
(Credit: Andrew Huang)

- lassie.health is 3 because
	- \_\_init\_\_ is not defined for Dog, so Dog uses Animal's  $\_$ init $\_$ .
	- If an instance attribute and a class attribute have the same name, the instance attribute takes precedence here, because lassie is an instance of Dog.
- Dog.health is 9 because it explicitly asks for the class attribute.
- Animal.health is not defined; inheritance goes from parent to child, not from child to parent.

## **Spot the Errors**

```
class Cat(Pet): 
  def __init__(self, name, yob, lives=9):
    Pet. init (self, name, yob)
     self.lives = 9 
   def talk(): 
     print('meow')
```
#### (Credit: Andrew Huang)

## **Spot the Errors**

class Cat(Pet): def \_\_init (self, name, yob, lives=9): Pet. init (self, name, yob) self.lives = 9 #need self.lives = lives def talk(): #need the parameter "self" print('meow')

(Credit: Andrew Huang)

## **Barking Up the Wrong Tree**

#### Brian defined the following class:

```
class Dog(object):
```

```
def bark(self):
```
print("woof!")

#### One day Marvin wants his dog to bark differently.

 $\gg$  fido =  $\log()$ 

 $\gg$  fido.bark = "bow wow!"

Brian points out that this won't work, since bark is a method, not a string. Marvin tries to restore his mistake.

>>> fido.bark = Dog.bark

## **Barking Up the Wrong Tree**

class Dog(object): def bark(self): print("woof!")  $\Rightarrow$   $\Rightarrow$  fido = Dog()  $\gg$  fido.bark = "bow wow!" >>> fido.bark = Dog.bark

Concerning the last line of code, which of the following statements are True?

(1) Executing this assignment statement will cause an error.

(2) After this assignment, invoking fido.bark() will cause an error.

(3) This assignment statement will have no effect at all.

(4) None of the above criticisms are valid. Everything will be fine.

## **Barking Up the Wrong Tree**

class Dog(object): def bark(self): print("woof!")  $\Rightarrow$   $\Rightarrow$  fido = Dog()  $\gg$  fido.bark = "bow wow!" >>> fido.bark = Dog.bark

Concerning the last line of code, which of the following statements are True?

(1) Executing this assignment statement will cause an error.

(2) After this assignment, invoking fido.bark() will cause an error.

(3) This assignment statement will have no effect at all.

(4) None of the above criticisms are valid. Everything will be fine.

## **1. Nonlocal**

Change binding in first frame where name is already bound

## **Nonlocal Facts**

- Reassign nonlocal variables in the parent frame
- If a variable is declared as nonlocal, never look in the global or current frame!

**def good(luck): nonlocal on #the return final**

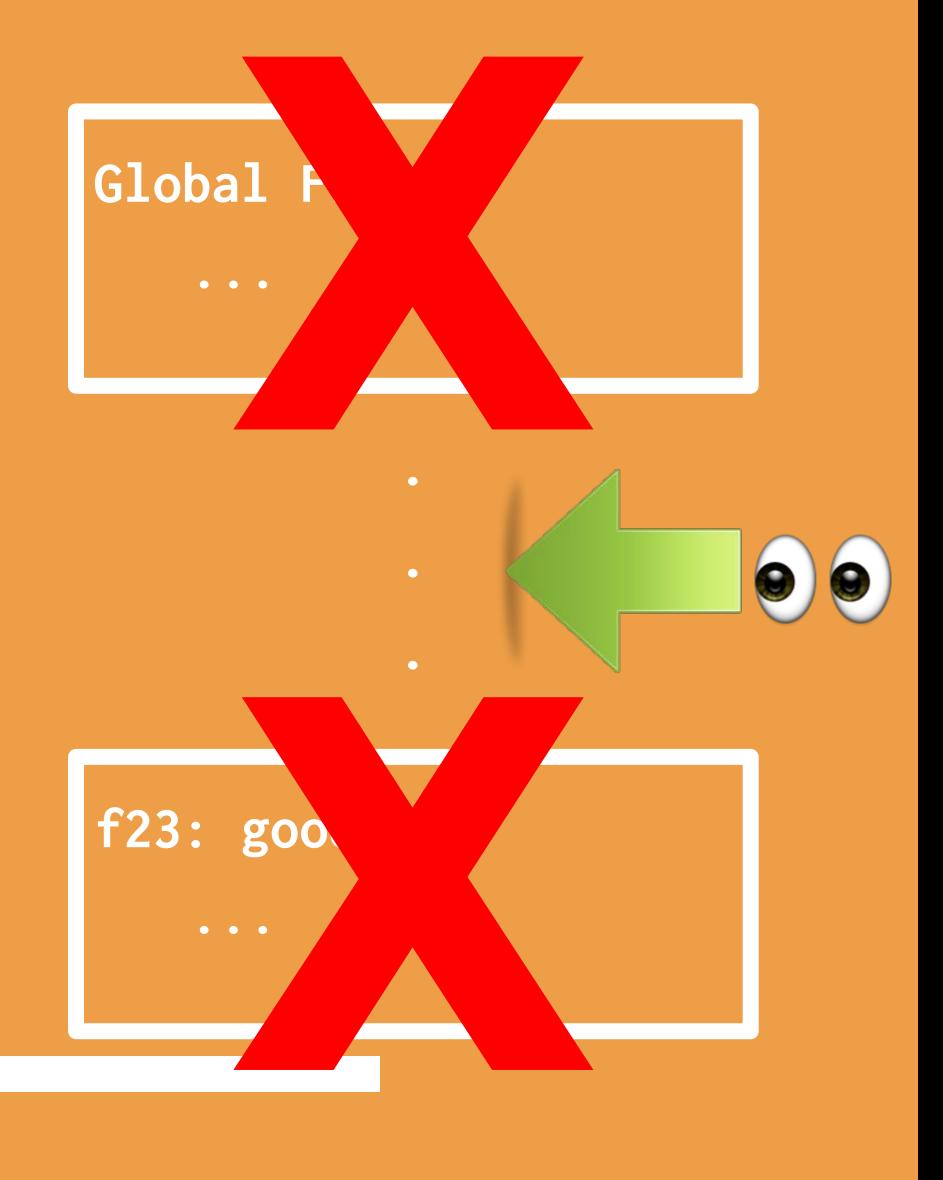

## **Draw an environment diagram for the following code.**

```
from operator import add 
def sixty(x): 
   def o(ne): 
      return x * ne 
   def A(): 
      nonlocal o 
      o = lambda x: x * x 
      return 2 
   return add(o(3), add(A(), o(4))) 
sixty(1)
```
## **Solution:**

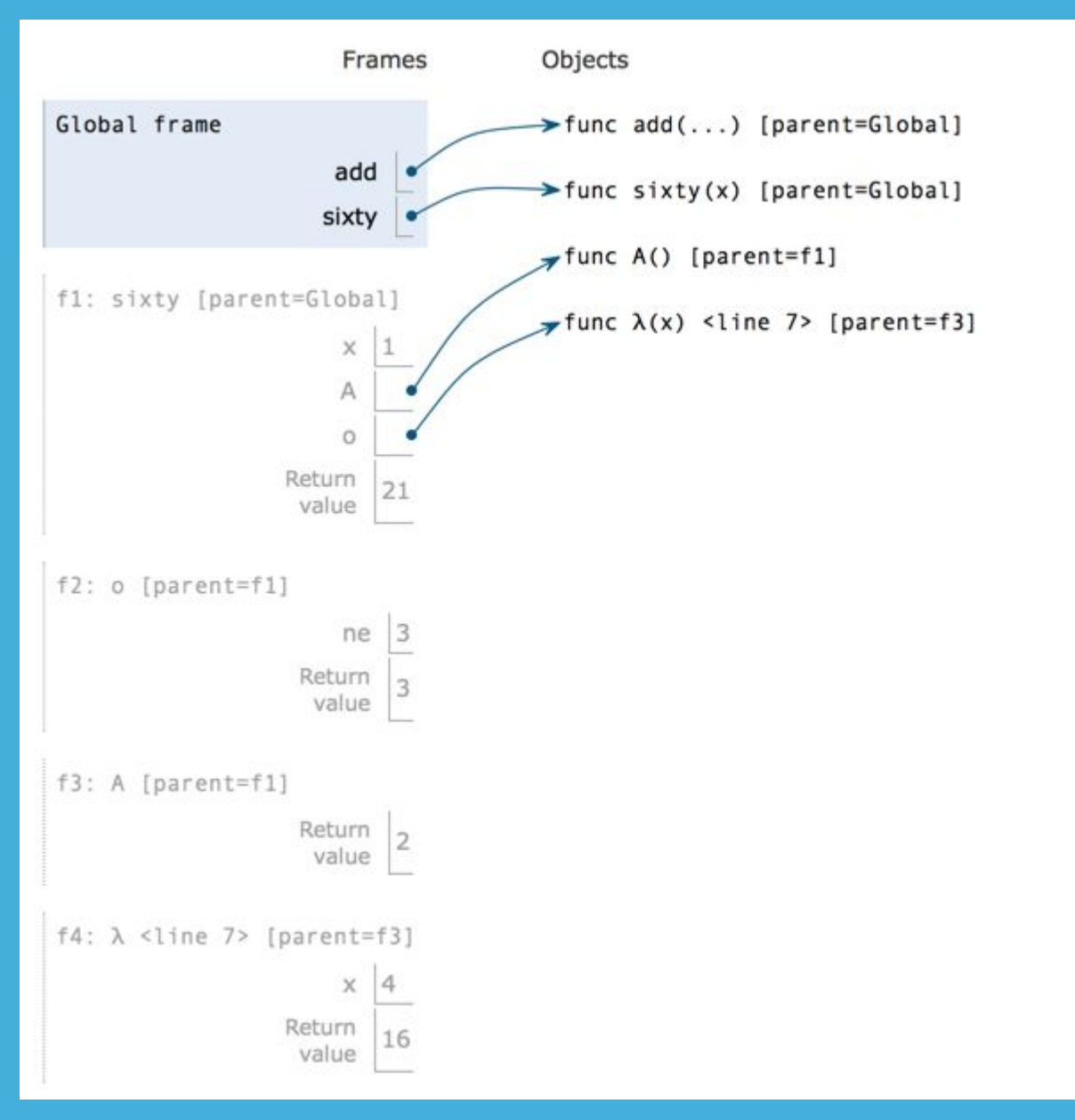

 $\overline{viv}$  =  $8$  $eric = 0$ def mars(sam):  $eric = 10$ def viv(dan): nonlocal viv nonlocal sam  $sam = 9$ eric = 20  $viv = dan$ viv(sam) return viv dan = mars(lambda sam: eric\*sam)(viv)

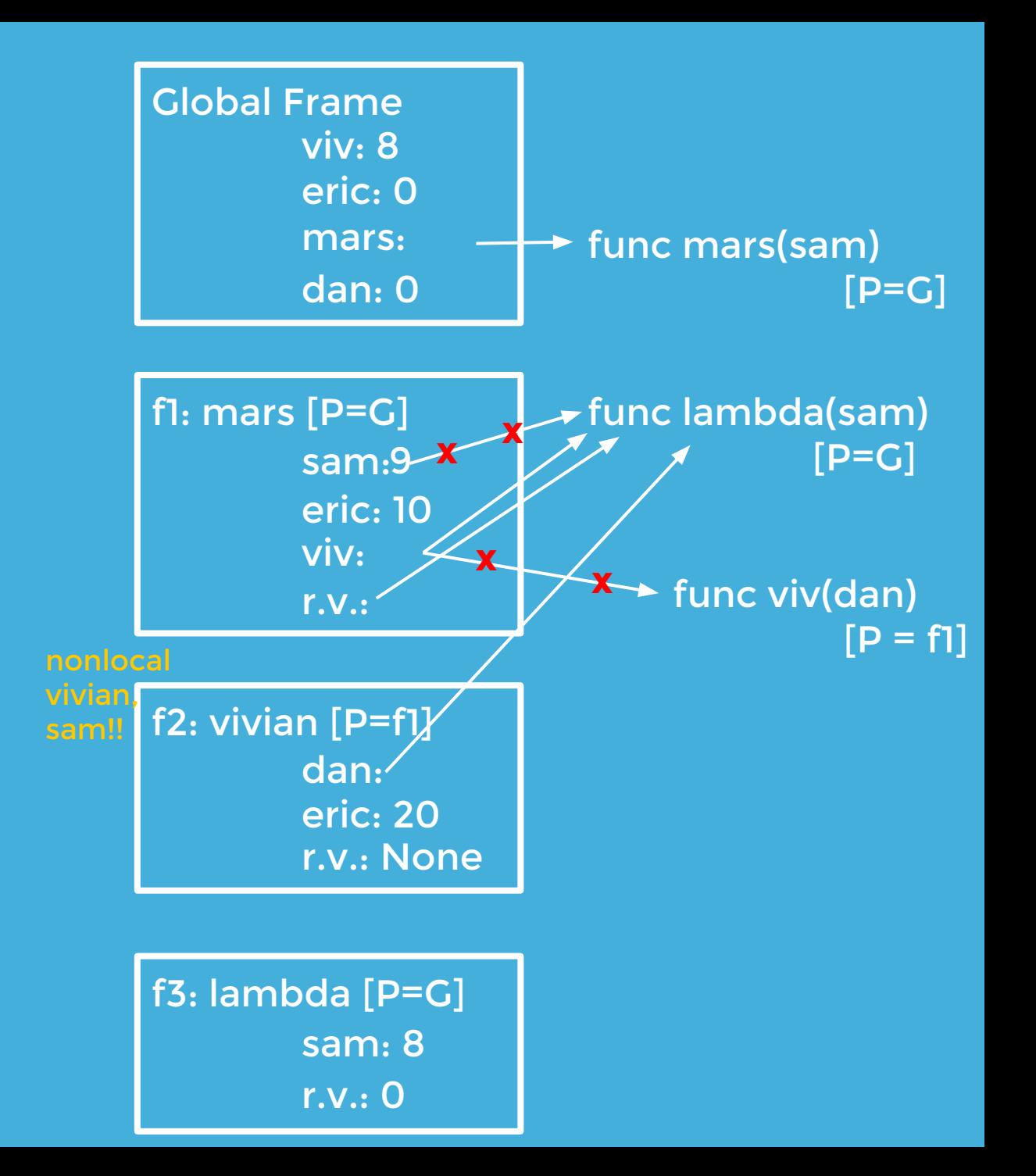

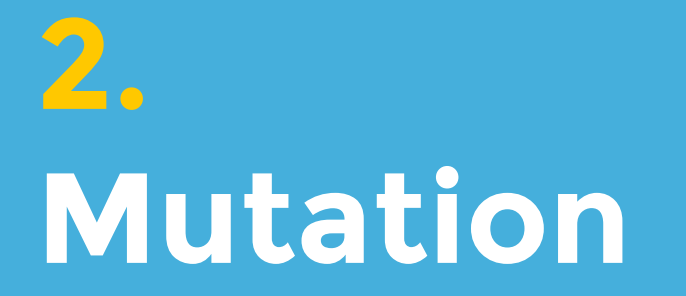

Modify what is already there

## **ABC\FGH**

#### Draw environment diagrams for the following piece of code.

NOTE: We made a mistake during the review session. Contrary to our claim, where c is a list,  $c = c + [1]$  is NOT the same as  $c = [1]$ .  $c = [1]$  basically does what append does.  $c = c + [1]$  makes a new list and makes c point to it.

For h(c), we meant to write  $c = c + [1]$ , as shown to the right. During the review session, we wrote c += [1]. Please forgive us for this confusion.

 $\overline{a}$ ,  $\overline{b}$ ,  $\overline{c}$  = 0, [], [] def f(a):  $a := 1$ def g(b): b.append(1) def h(c):  $c = c + [1]$  $f(a)$  $g(b)$  $h(c)$ 

### **ABC\FGH**

a, b,  $c = 0$ , [], []  $def$   $f(a):$  $a == 1$ def g(b): b.append(1) def h(c):  $c \neq 1$ ]  $f(a)$ g(b) h(c)

## **Map & Mutate**

Implement a function map\_mut that takes a list L as an argument and maps a function f onto each element of the list. You should mutate the original list. Do NOT return anything.

**def map\_mut**(f, L):  $"""""$  $\gg$  L = [1, 2, 3, 4] >>> map\_mut(lambda x: x\*\*2, L)  $>>>1$  [1, 4, 9, 16]  $"""""$ 

(Credit: Albert Wu)

## **Map & Mutate**

Implement a function map\_mut that takes a list L as an argument and maps a function f onto each element of the list. You should mutate the original list. Do NOT return anything.

(Credit: Albert Wu)

**def map\_mut**(f, L):  $"""""$  $\gg$  L = [1, 2, 3, 4] >>> map\_mut(lambda x: x\*\*2, L)  $>>>1$  [1, 4, 9, 16]  $"""""$  **for i in range(len(L)): L[i] = f(L[i])**

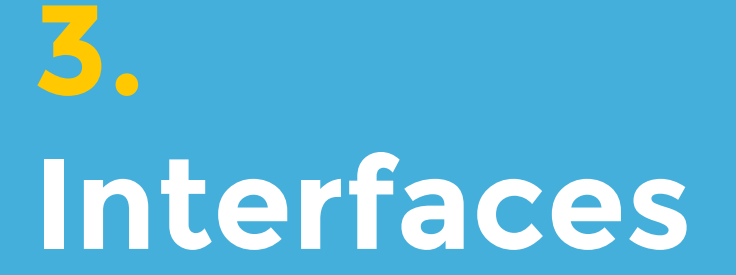

#### A common tongue across classes

## **Magic Methods**

Magic methods are special methods that are called in special ways. ex) lst[0] calls lst.\_\_getitem\_\_(0).

 $\_str\_$  $\sqrt{\phantom{a}}$ repr $\sqrt{\phantom{a}}$ \_\_getitem\_\_  $\_$ len $\_$  $\_$ init $\_$  $\_iter\_$  $\_$ next $\_$ 

## **The Iterator/Iterable Interface**

#### ○ Iterable

- Like a book
- Just sits there while the iterator runs all over it
- Must implement \_\_iter\_\_
- $\bullet$  \_iter\_ gives bookmark of this book!
- Iterator
	- Like a bookmark
	- $\bullet$  Must implement \_\_iter\_\_ and \_\_next\_\_
	- $\bullet$  \_\_next\_\_ is like flipping to the next page
	- If no more pages, raise an exception

Write an iterator that takes two strings as input and outputs the letters interleaved when iterated over. Assume the strings are of equal length.

class StringWeaver:

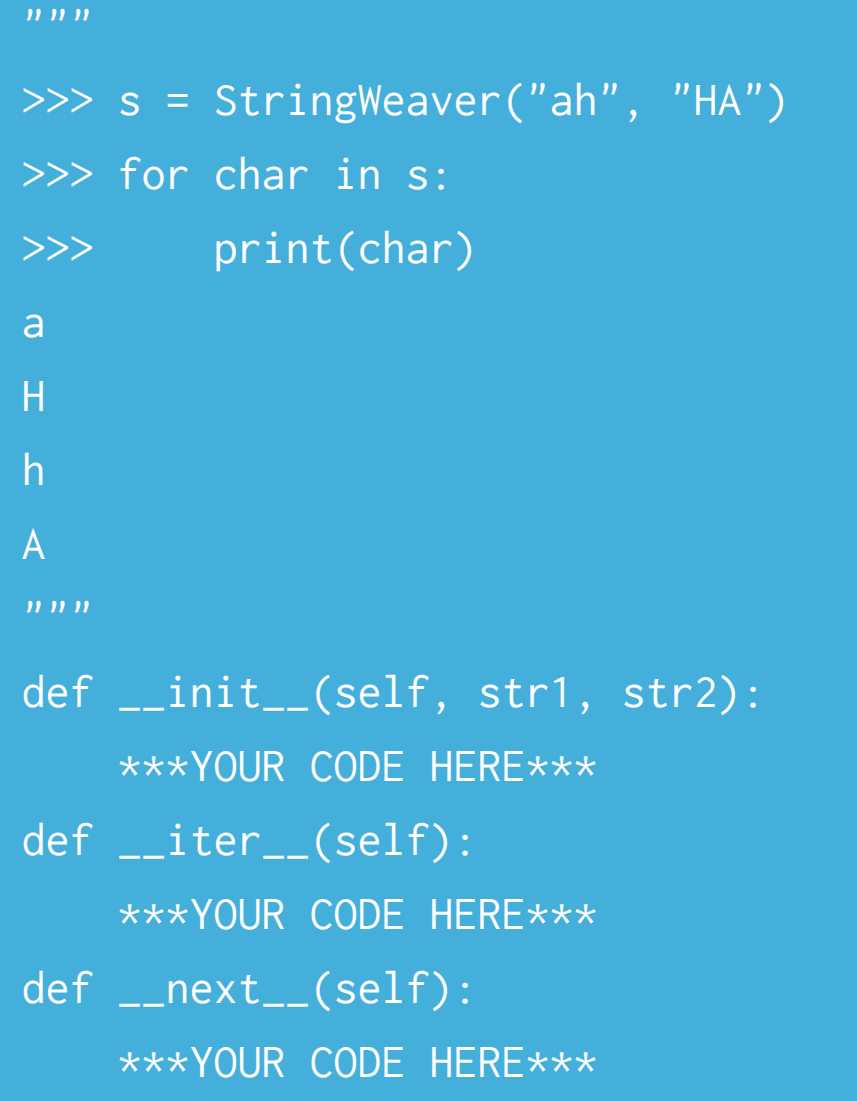

Write an iterator that takes two strings as input and outputs the letters interleaved when iterated over. Assume the strings are of equal length.

class StringWeaver:

```
 def __init__(self, str1, str2):
    self. str1 = str1self. str2 = str2self.i = 0 def __iter__(self):
     return self
 def __next__(self):
    if self.i == len(self.str1) + len(self.str2):
         raise StopIteration
    letter\_to\_output = 'if self.i % 2 == 0:
        letter_to_output = self.str1[self.i//2] else:
        letter_to_output = self.str2[self.i//2]self.i += 1 return letter_to_output
```
## **4. Recursive Objects**

Heard you like objects...

## **Talk Binary to Me**

```
class BinaryTree:
     empty = ()
     def __init__(self, entry, left=empty, right=empty):
         assert left is BinaryTree.empty or 
                                  D isinstance(left,BinaryTree)
         assert right is BinaryTree.empty or 
                                  D isinstance(right, BinaryTree)
         self.entry = entry
         self.left, self.right = left, right
```
**Create a new class that is identical to BinaryTree, but where each node has a parent as well as children. class DLBT(BinaryTree): A BinaryTree with a parent def \_\_init\_\_(self,entry, left=BinaryTree.empty, D right=BinaryTree.empty): BinaryTree.\_\_init\_\_(self, entry, left, right) The Doubly Linked Binary Tree**

**Create a new class that is identical to BinaryTree, but where each node has a parent as well as children. class DLBT(BinaryTree): A BinaryTree with a parent def \_\_init\_\_(self,entry, left=BinaryTree.empty, D right=BinaryTree.empty): BinaryTree.\_\_init\_\_(self, entry, left, right) The Doubly Linked Binary Tree self.parent = BinaryTree.empty for b in [left, right]: if b is not BinaryTree.empty**

**b.parent = self**

## **Walking on Some Tree**

**Write a function that takes in a DLBT g and a list s. It returns the number of paths through g whose entries are elements of s.**

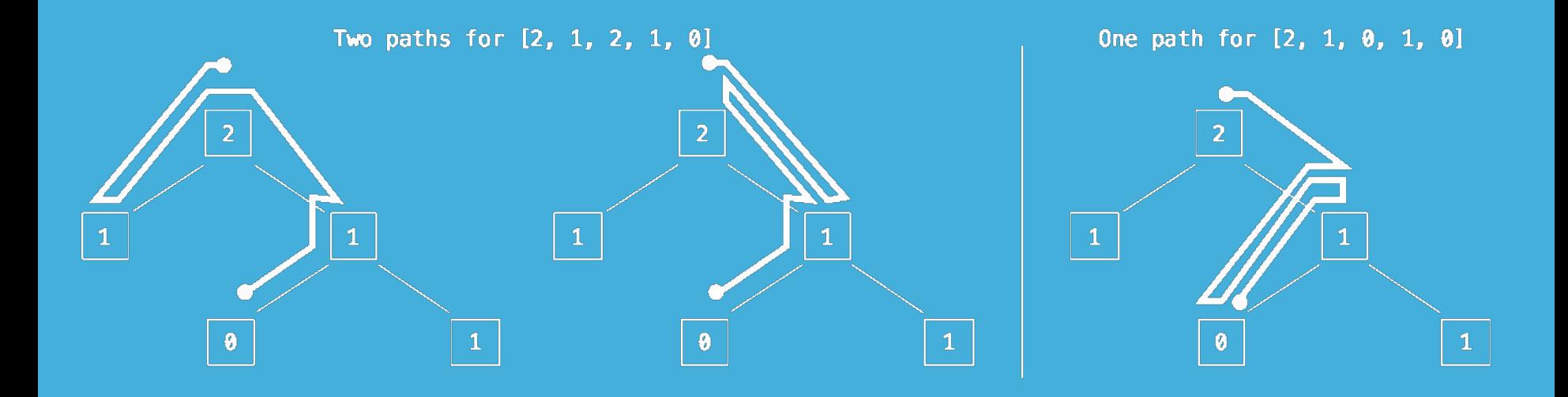

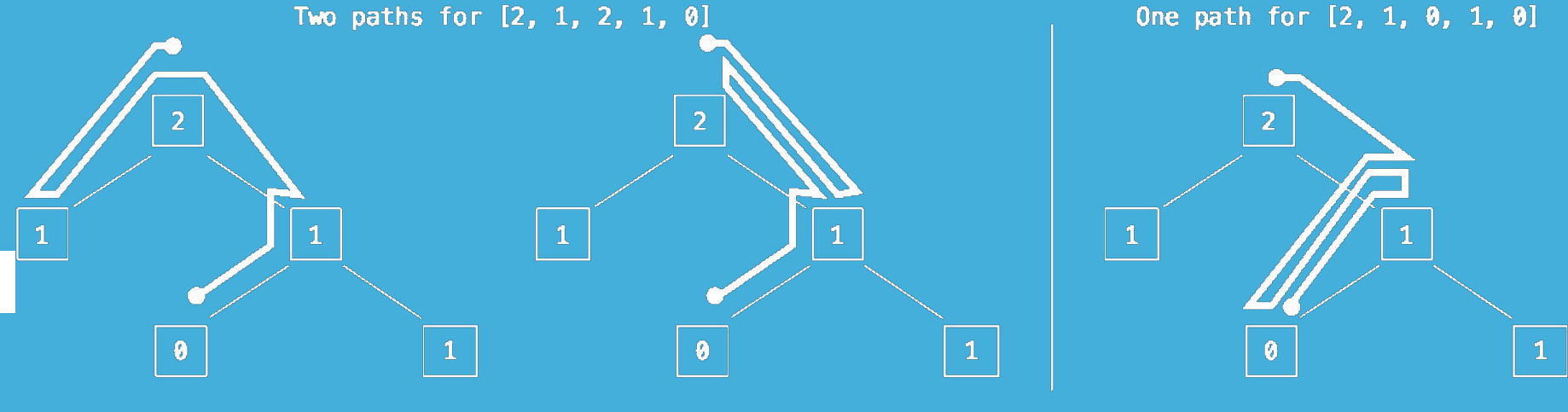

**Write a function that takes in a DLBT g and a list s. It returns the number of paths through g whose entries are elements of s.**

**def paths(g, s):**

**if g is BinaryTree.empty or s == [] or g.entry != s[0]: return 0**

```
elif len(s) == 1:
```
**return 1 \_\_\_\_\_\_\_\_\_\_\_\_\_\_\_\_\_\_\_\_\_\_\_\_\_\_\_\_\_\_\_\_\_\_\_\_\_\_\_\_\_\_\_\_\_\_\_\_\_\_**

**else:**

next\_steps = <u>[g.left, g.right, g.parent]</u> return <u>sum([paths(n, s[1:]) for n in next steps])</u>

## **Diameter Alley**

7

 $1 (3) (3)$ 

**Write a function that takes as input a BinaryTree, g, and returns its diameter. A diameter of a tree is the longest path between any two leaves. You can use height to determine the height of a tree.**

6

## **Diameter Alley**

**Write a function that takes as input a BinaryTree, g, and returns its diameter. A diameter of a tree is the longest path between any two leaves. You can use height to determine the height of a tree.**

**def diameter(g):**

## **Diameter Alley**

**Write a function that takes as input a BinaryTree, g, and returns its diameter. A diameter of a tree is the longest path between any two leaves. You can use height to determine the height of a tree.**

**def diameter(g): left\_height = height(g.left)**

**right\_height = height(g.right)**

**left\_diameter = diameter(g.left)**

**right\_diameter = diameter(g.right)**

**return max(left\_height + right\_height + 1, d left\_diamater, right\_diameter)**

## **The Link Before Time**

```
class Link:
   empty = ()
   def __init__(self, first, rest=empty):
      if not (rest is Link.empty or isinstance(rest, Link)):
             raise ValueError('rest must be Link or empty')
         self.first = first
         self.rest = rest
   def __repr__(self):
       ...
   def __len__(self):
```
## **Linked List Revolution**

**Change the Link class so that each node now points to the element directly after it AND directly before it.** 

#### **class DoubleLink(Link): def \_\_init\_\_(self, first, rest=Link.empty, prev=Link.empty): Link.\_\_init\_\_(self, entry, first, rest)**

## **Linked List Revolution**

**Change the Link class so that each node now points to the element directly after it AND directly before it.** 

```
class DoubleLink(Link):
   def __init__(self, first, rest=Link.empty, prev=Link.empty):
      Link.__init__(self, entry, first, rest)
      self.prev = Link.empty
      if self.rest is not Link.empty:
         self.rest.prev = self
```
## **The Giving Link**

**Given a sorted DoubleLink lnk, construct the corresponding BST (NOT DLBT!) that is balanced**

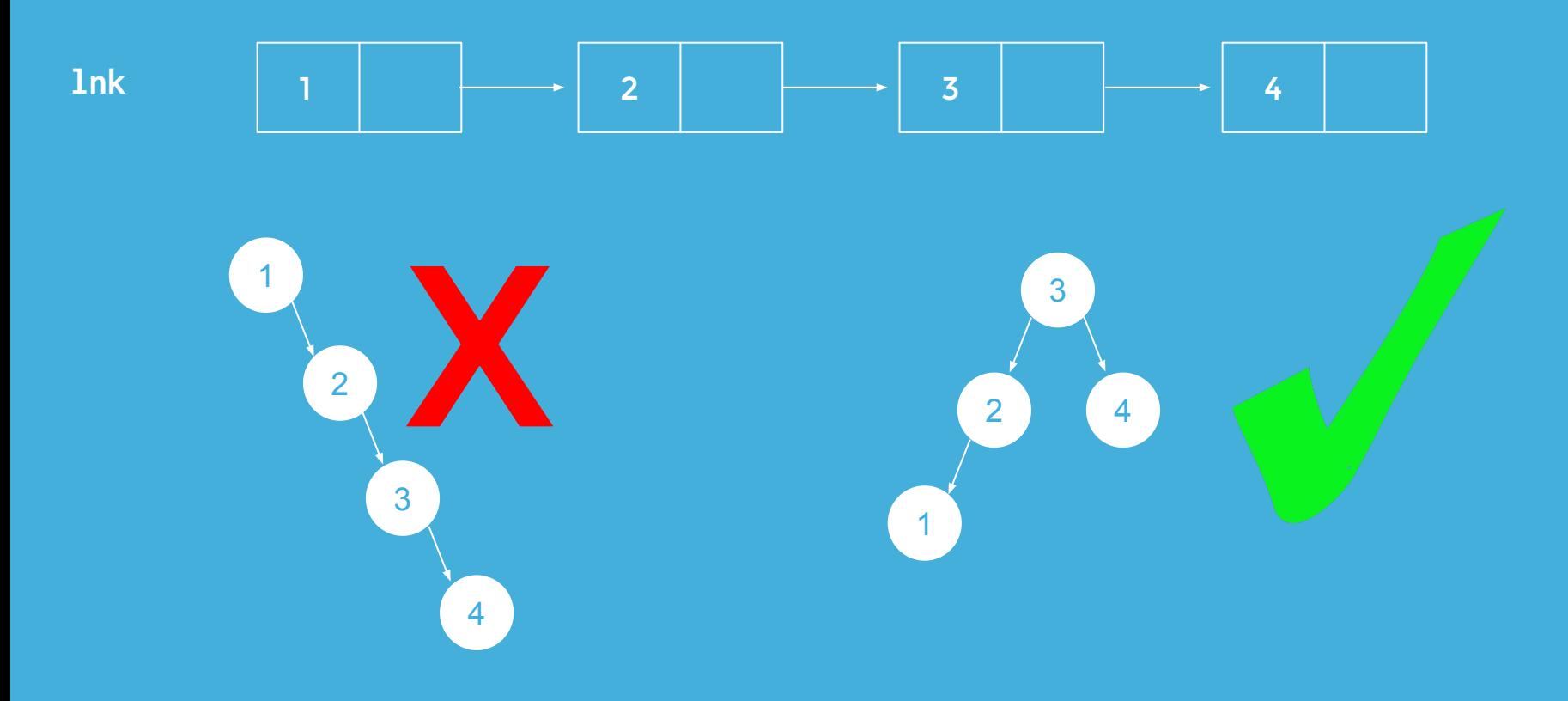

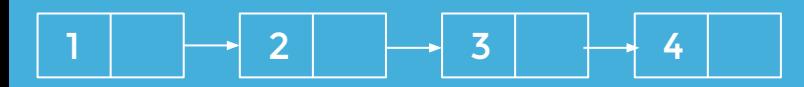

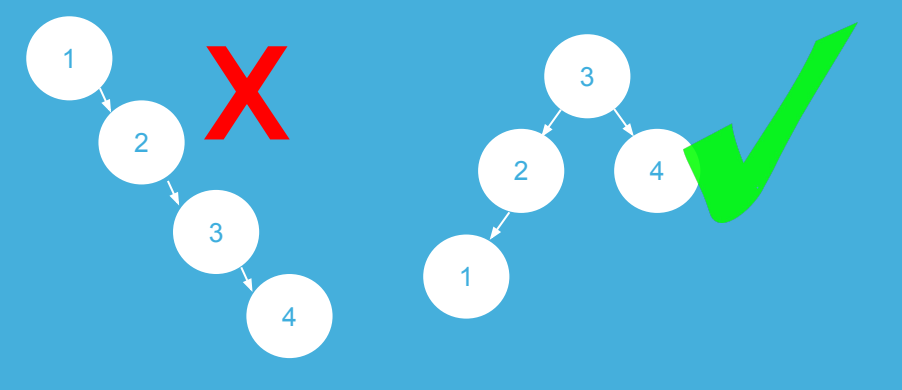

## **The Giving Link**

#### **Given a sorted DoubleLink lnk, construct the corresponding BST (NOT DLBT!) that is balanced**

**def convert(lnk): length = len(lnk) if length == 0: if length == 1: if length == 2: l, r = lnk, lnk for i in range(length/2):**

**return BST( )**

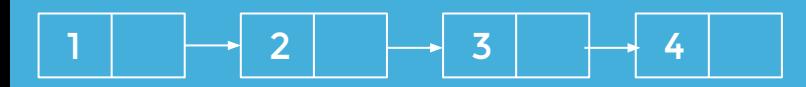

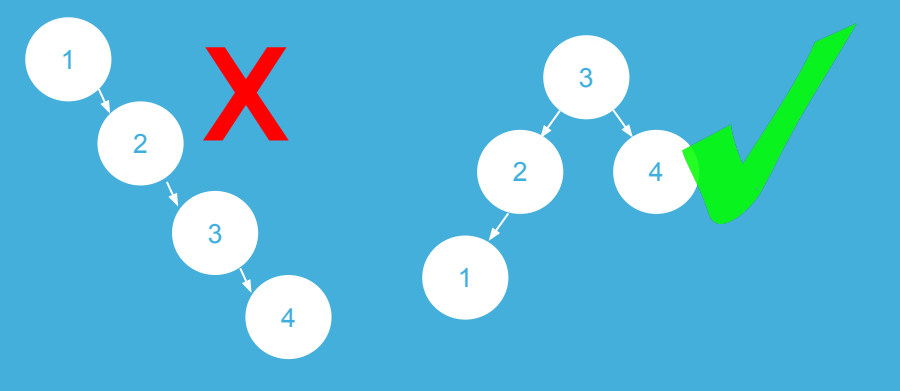

## **The Giving Link**

#### **Given a sorted DoubleLink lnk, construct the corresponding BST (NOT DLBT!) that is balanced**

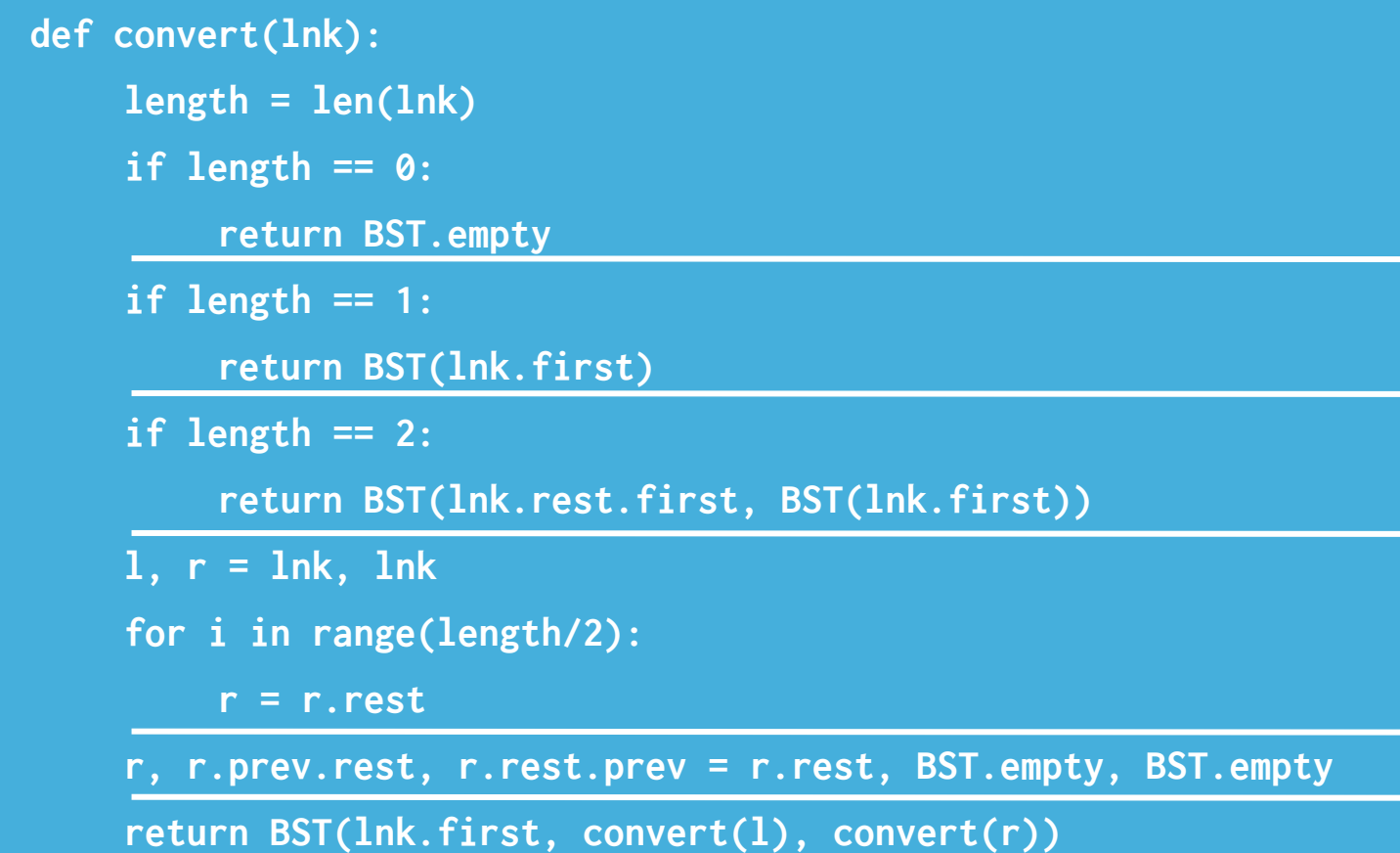

## **5. Scheme**

## "The only computer language that is beautiful"

- Neal Stephenson

## **Scheme Synopsis**

- No iteration, just recursion
- When to define a helper function?
	- When the number of variables you need to keep track of is bigger than the number of arguments to the function
- Call a function by surrounding it with parenthesis

### **WWSD?**

- **( define f ( lambda ( x y ) ( g ( cons x y )) ))**
- **( define g ( mu ( z ) ( list ( h x ) y z )))**
- **( define h ( mu ( y ) ( if ( > y 0) (+ x ( h ( y 1))) 1)))**

**(f 2 3)**

### **WWSD?**

**(define x 0) (define y 1) (define f (lambda (x y) (g (cons x y)))) (define g (mu (z) (list (h x) y z))) (define h (mu (y) (if (> y 0) (+ x (h (- y 1))) 1))) (f 2 3)**

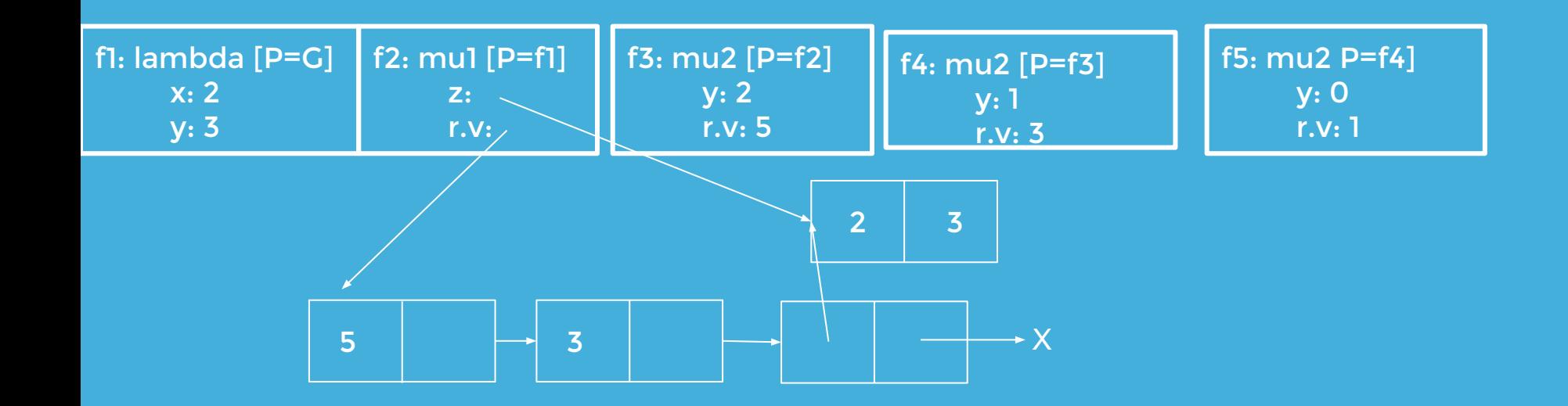

## **Enter Interpretation**

In your project 4 implementation, how many total calls to scheme eval and scheme apply would result from evaluating the following two expressions? Assume that you are not using the tail call optimized scheme eval optimized function for evaluation.

( define ( square x ) (\* x x ))

square 3)

**14 eval calls!**

**4 apply calls!**

## **I Scheme, You Scheme, We all Scheme for Scheme Streams**

Let's try to compress repetitive data! For example, in the (finite) sequence

1, 1, 1, 1, 1, 6, 6, 6, 6, 2, 5, 5, 5

there are four runs: one each of 1, 6, 2, and 5. We can represent the same sequence as a sequence of two-element lists:

(1 5), (6 4), (2 1), (5 3)

We will extend this idea to (possibly infinite) streams. Write a function called rle that takes in a stream of data, and returns a corresponding stream of two-element lists, which represents the run-length encoded version of the stream. You do not have to consider compressing infinite runs.

## **I Scheme, You Scheme, We all Scheme for Scheme Streams**

```
(define (rle s)
```

```
 (define (track-run elem st len)
```
(cond ((null? st) (cons-stream (list elem len) nil))

((= elem (car st)) (track-run elem (cdr-stream st) (+ len 1)))

(else (cons-stream (list elem len) (rle st))))

```
 (if (null? s)
```
nil

(track-run (car s) (cdr-stream s) 1))

## **6. Tail Recursion**

#### Recursive calls in a tail context

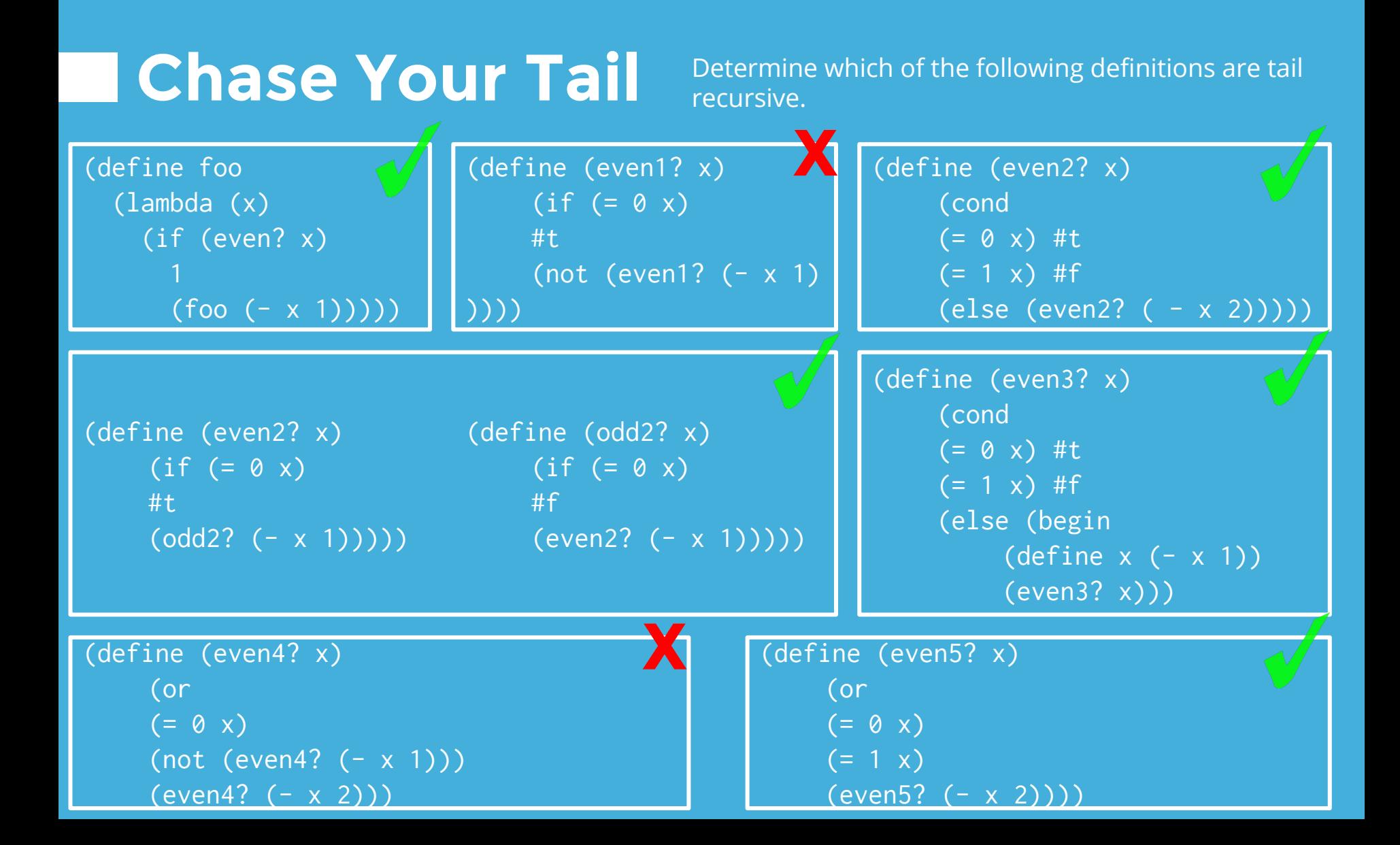

## **Tail Reverse**

Write a function that takes in a list, lst, and returns a new list that contains all the elements of l in reverse order.

**(define (reverse lst)**

 **(define (reverse-tail sofar rest)**

 **(if** 

 **(reverse-tail ))) (reverse-tail ))**

#### **Tail Reverse** Write a function that takes in a list, l, and returns a new list that contains all the elements of l in reverse order.

**(define (reverse lst)**

 **(define (reverse-tail sofar rest)**

 **(if (null? rest)**

 **sofar**

 **(reverse-tail (cons (car rest) sofar) (cdr rest))))**

 **(reverse-tail nil lst))**

#### **Tail Insert** Write a function that takes in a list, 1, element, elem, and index, i, and returns a new list that is

the same as l but with elem inserted at index i.

**(define (insert l elem i)**

**(define (helper l i so-far)**

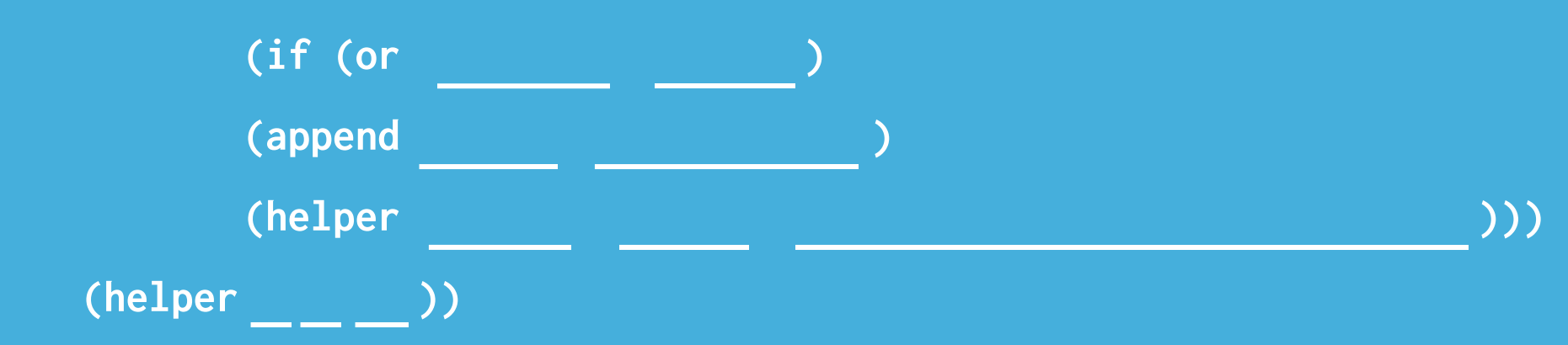

### **Tail Insert** Write a function that takes in a list, l, element, elem, and index, i, and returns a new list that is the same as l but with elem inserted at index i. **(define (insert l elem i) (define (helper l i so-far)**  $(i f (or (null? 1) (= i 0))$ **(append so-far (cons elem l)) (helper (cdr l) (- i 1) (append so-far (list (car l)))))) (helper l i nil))**

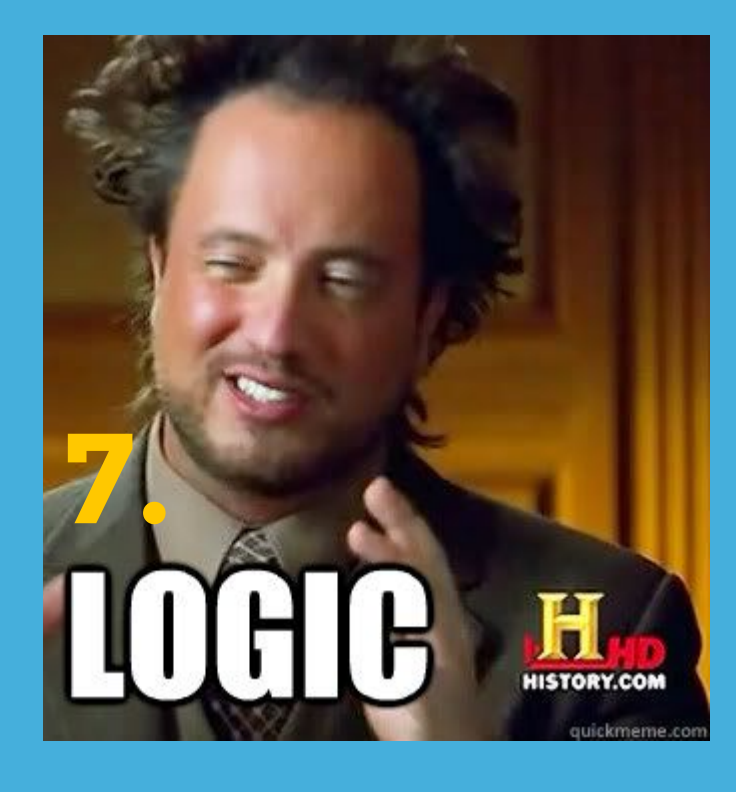

### Axioms and worlds that satisfy those axioms

## **Different Paradigms**

#### Imperative programming

- Python & Scheme
- Programmer writes very specific instructions
- Declarative programming
- Logic

○ Programmer writes what the solution should look like, computer does rest of the work to get to the solution

## **Basic Syntax of Logic**

logic> (fact (eats cat fish)) logic> (query (eats cat ?what)) Success! what: fish

## **Compound Facts**

### Conclusion is true if ALL of the hypotheses are true

(fact (<conclusion>) (<hypothesis\_1>)

(<hypothesis\_n>))

## **Recursive Facts**

A compound fact that uses the same relation in its conclusion and its hypotheses

(fact (parent dan neil)) (fact (parent marv dan))

(fact (ancestor ?p1 ?p2) (parent ?p1 ?p2)) (fact (ancestor ?p1 ?p2) (parent ?p1 ?p3) (ancestor ?p3 ?p2))

Define a set of facts for dank, which takes in a list. A list is dank if it has the symbol memes inside of it.

Define a set of facts for danker, which takes in a list. A list is danker if two consecutive entries are each the symbol memes.

Define a set of facts for dankest, which takes in a list. A list is dankest if every one of its entries is the symbol memes.

Define a set of facts for dank, which takes in a list. A list is dank if it has the symbol memes inside of it. Define a set of facts for danker, which takes in a list. A list is danker if two consecutive entries are each the symbol memes. Define a set of facts for dankest, which takes in a list. A list is dankest if every one of its entries is the symbol memes. (fact (dank (memes . ?cdr))) (fact (dank (?car . ?cdr)) (dank ?cdr)) (fact (danker (memes memes . ?cddr))) (fact (danker (?car . ?cdr)) (danker ?cdr)) (fact (dankest ())) (fact (dankest (memes . ?cdr)) (dankest ?cdr))

# **THANKS!** Good luck on the final!